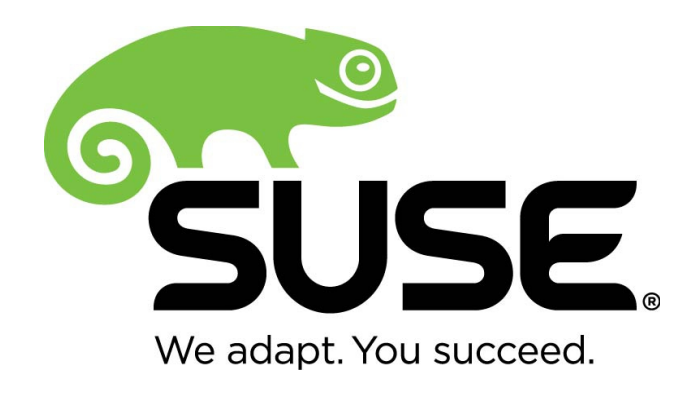

# **SUSE Linux Enterprise Server 12 - OpenSSH Client Module v1.0**

# **FIPS 140-2 Non-Proprietary Security Policy**

Version 11

Last Update: 2015-10-29

Prepared by: atsec information security corporation 9130 Jollyville Road, Suite 260 Austin, TX 78759 www.atsec.com

SUSE Linux Enterprise Server 12 - OpenSSH Client Module v1.0

FIPS 140-2 Non-Proprietary Security Policy

# **Contents**

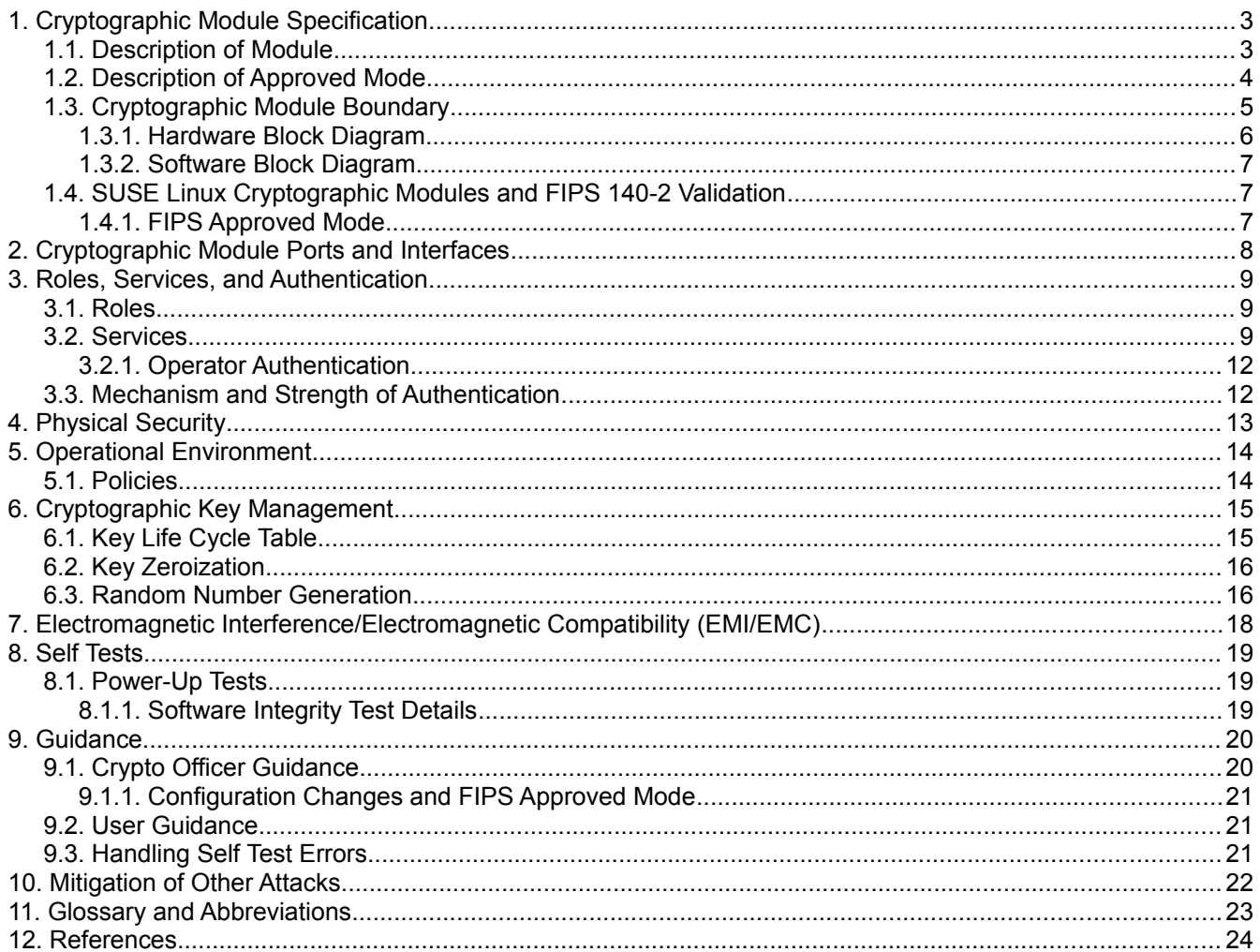

# **1. Cryptographic Module Specification**

This document is the non-proprietary security policy for the SUSE Linux Enterprise Server 12 - OpenSSH Client Module, and was prepared as part of the requirements for conformance to the Federal Information Processing Standard (FIPS) 140-2, Security Level 1.

#### **1.1. Description of Module**

The SUSE Linux Enterprise Server 12 - OpenSSH Client Module (hereafter referred to as "the Module" or "the OpenSSH Client Module") is a software only which supplies cryptographic support for the client-side of the SSH protocol in the SUSE Linux Enterprise Server (SLES) user space. The current version of the Module is 1.0.

Configuration and installation of the Module requires the following RPM packages:

- the openssh-6.6p1-22.1.x86 64.rpm which includes the binary code of the OpenSSH client application;
- the openssh-fips-6.6p1-22.1.rpm which includes the HMAC integrity verification file;
- the dracut-fips-037-37.2.x86 64.rpm which provides the configuration of the FIPS mode.

For FIPS 140-2 purposes, the Module is classified as a multi-chip standalone module. The HMAC checksum file is used for integrity check of the Module. The dracut-fips RPM package is only used for the configuration of the Module in every boot, which is not active when the Module is operational and does not provide any services to users interacting with the Module.

The SUSE Linux Enterprise Server 12 - OpenSSH Client Module uses the SUSE Linux Enterprise Server 12 - OpenSSL Module v2.0 (hereafter referred to as "the OpenSSL module") with FIPS 140-2 Validation #2435 for standard cryptographic services, and requires that a copy of the OpenSSL module be installed on the system for the OpenSSH Client Module to operate in a validated mode.

The following table shows the security level claimed for each of the eleven sections of the FIPS 140-2 validation.

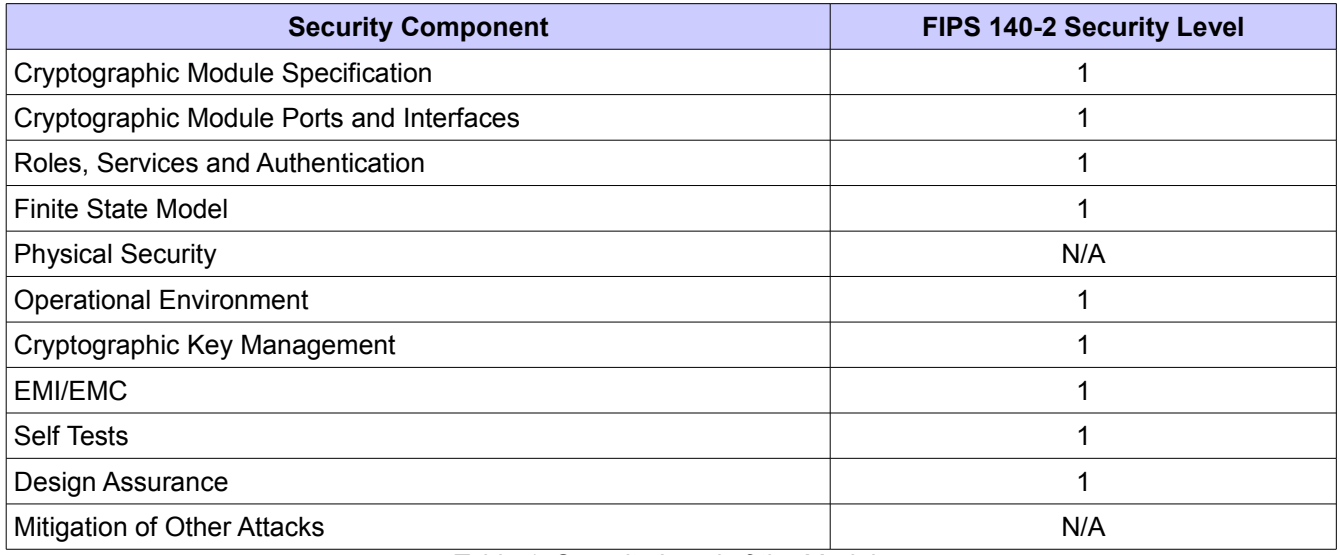

*Table 1. Security Level of the Module*

The Module has been tested in the following configurations:

- 64-bit x86\_64 with AES-NI
- 64-bit x86\_64 without AES-NI

The Module has been tested on the following multi-chip standalone platforms:

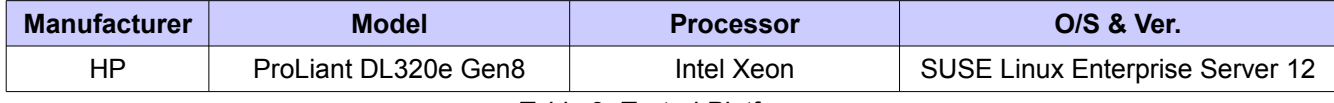

#### *Table 2. Tested Platforms*

To operate the Module, the operating system must be restricted to a single operator mode of operation.

### **1.2. Description of Approved Mode**

The Module supports two modes of operation: FIPS Approved mode and non-Approved mode.

When the Module is powered on, it will execute power-up self-tests automatically. After it passes the self-tests, the Module will check the content of the file '/proc/sys/crypto/fips\_enabled'. If the file exists and the content is '1' then the Module will be in FIPS Approved mode; otherwise, it will be in non-Approved mode.

In FIPS Approved mode, the OpenSSH Client Module will require the following Approved cryptographic algorithms from the OpenSSL module.

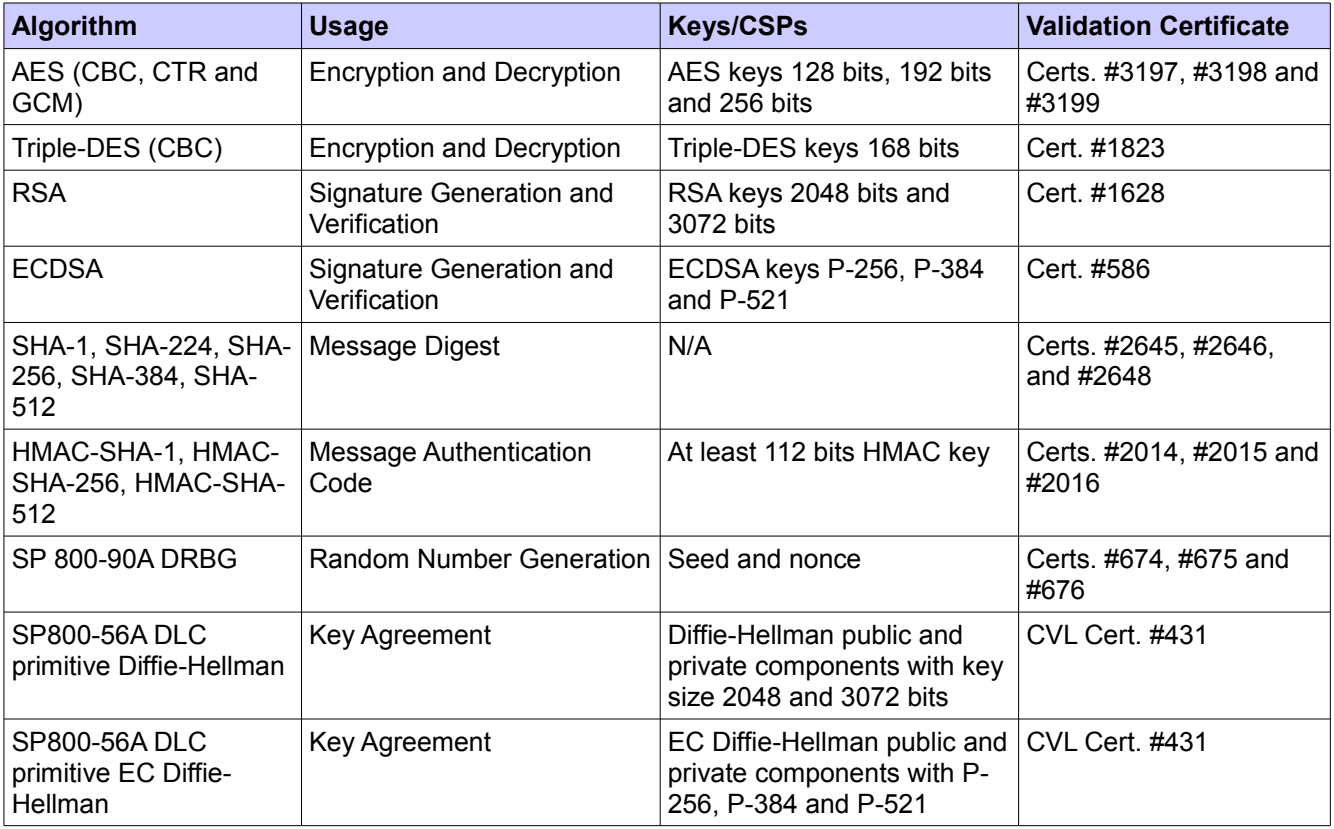

*Table 3. Approved Algorithms provided by the bound OpenSSL Module*

The SUSE Linux Enterprise Server 12 - OpenSSH Client Module itself implements the client-side SSH protocol and the following cryptographic algorithm:

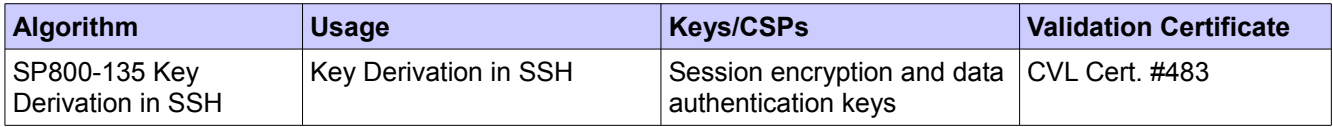

*Table 4. Approved Algorithms provided by the OpenSSH Client Module*

The Module should be used with SSHv2 protocol only, as SSHv1 protocol is not supported in FIPS Approved mode.

In non-Approved mode, the OpenSSH Client Module will also require the following non-Approved services from the OpenSSL module.

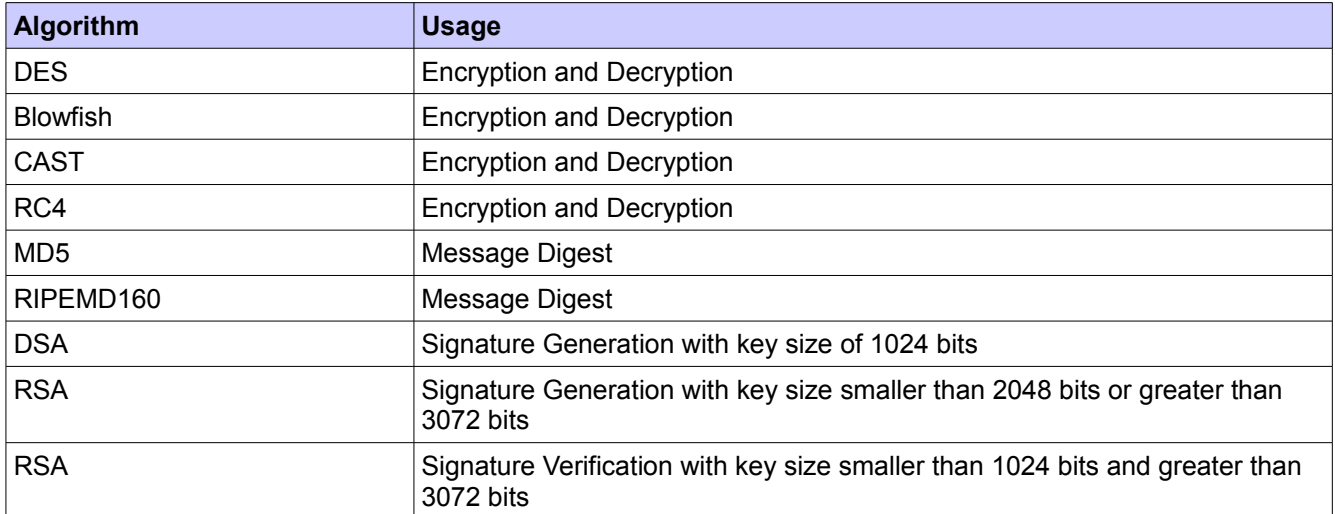

*Table 5. Non-Approved Algorithms provided by the bound OpenSSL Module*

The OpenSSH Client Module implements the following non-Approved algorithm.

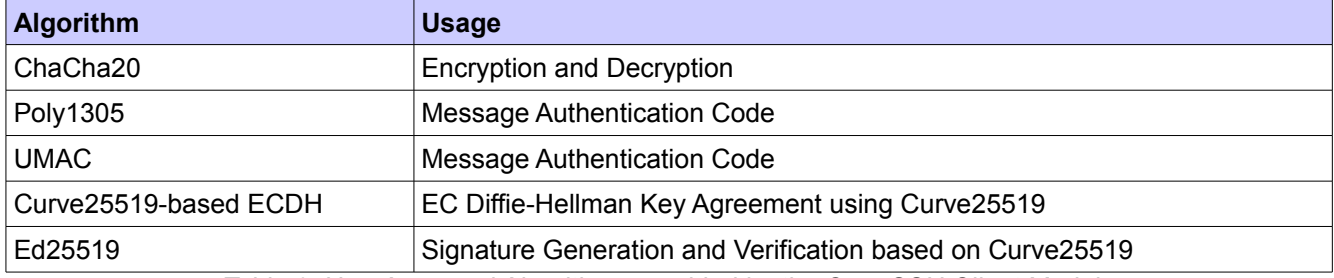

*Table 6. Non-Approved Algorithms provided by the OpenSSH Client Module*

## **1.3. Cryptographic Module Boundary**

The physical module boundary is the surface of the case of the test platform. The logical module boundary is depicted in the software block diagram and is embodied by:

- the OpenSSH client application found at /usr/bin/ssh;
- the HMAC integrity verification file found at /usr/bin/ssh.hmac.

The OpenSSL module is a shared library to which the OpenSSH Client Module is bound. The OpenSSL module provides the standard cryptographic services to the OpenSSH Client Module.

#### **1.3.1. Hardware Block Diagram**

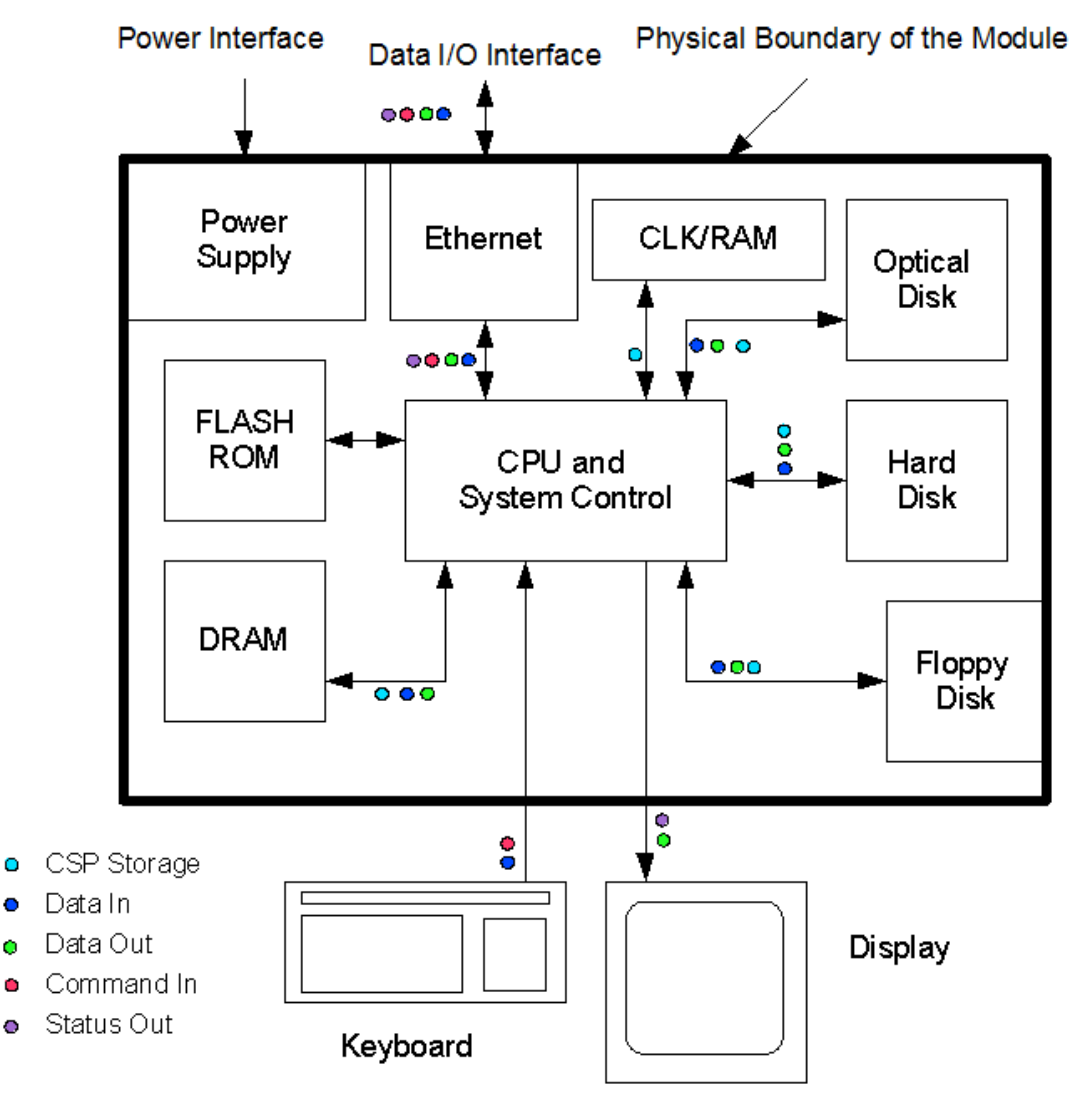

*Figure 1. Hardware Block Diagram*

#### **1.3.2. Software Block Diagram**

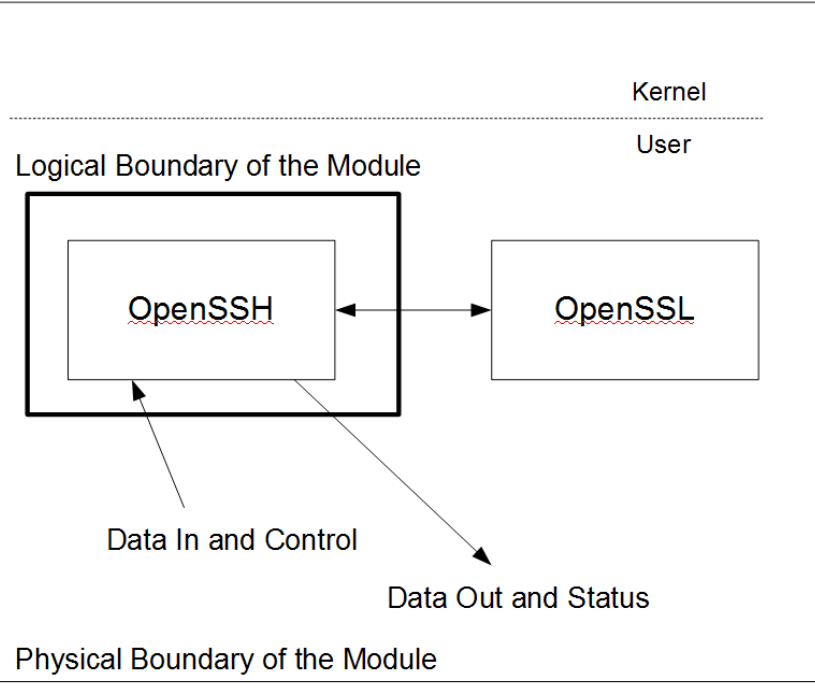

*Figure 2. Software Block Diagram*

## **1.4. SUSE Linux Cryptographic Modules and FIPS 140-2 Validation**

#### **1.4.1. FIPS Approved Mode**

The FIPS Approved mode ensures that FIPS required self tests are executed and that ciphers are restricted to those that have been FIPS validated by the CMVP.

The FIPS Approved mode for a Module becomes effective as soon as the Module power on self tests complete successfully and the Module loads into memory.

# **2. Cryptographic Module Ports and Interfaces**

As a software-only module, the logical interfaces are of the most importance. For the purpose of the FIPS 140-2 validation, the logical interfaces of the software-only module can be mapped to the external physical ports of the hardware platform on which it runs as shown in the table below.

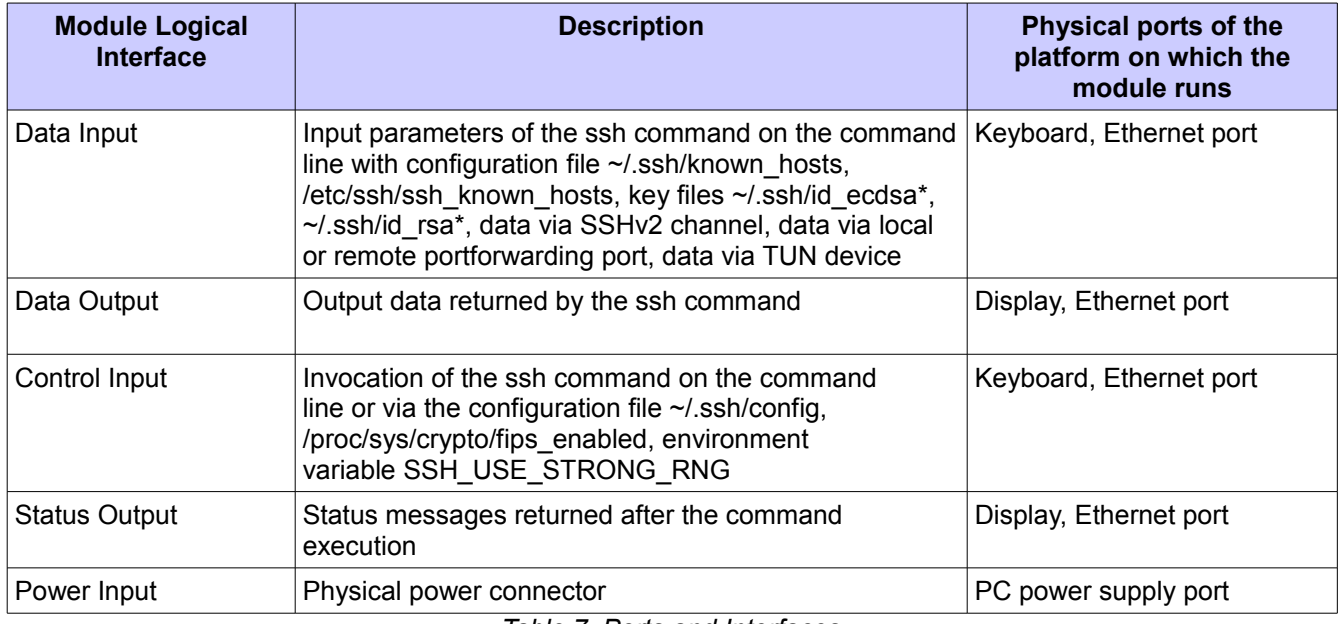

*Table 7. Ports and Interfaces*

# **3. Roles, Services, and Authentication**

This section defines the roles, services, and authentication mechanisms and methods with respect to the applicable FIPS 140-2 requirements.

#### **3.1. Roles**

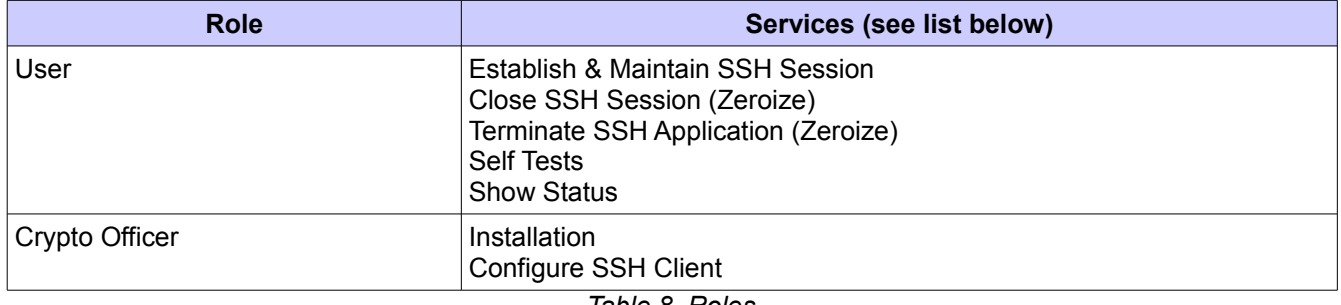

*Table 8. Roles*

The User and Crypto Officer roles are implicitly assumed by the entity accessing services provided by the Module.

### **3.2. Services**

The Module supports services that are available to users in the various roles. All of the services are described in detail in the module's user documentation.

The following table lists the services available in FIPS Approved mode to the various roles, the cryptographic algorithms involved, and the access to the Approved cryptographic keys and CSPs resulting from services (please refer to Table 3 and 4 for Approved key sizes of the Approved algorithms and the algorithm certificates).

- **R** The item is read or referenced by the service.<br>**W** The item is written or updated by the service.
- The item is written or updated by the service.
- **Z** The item is zeroized by the service.

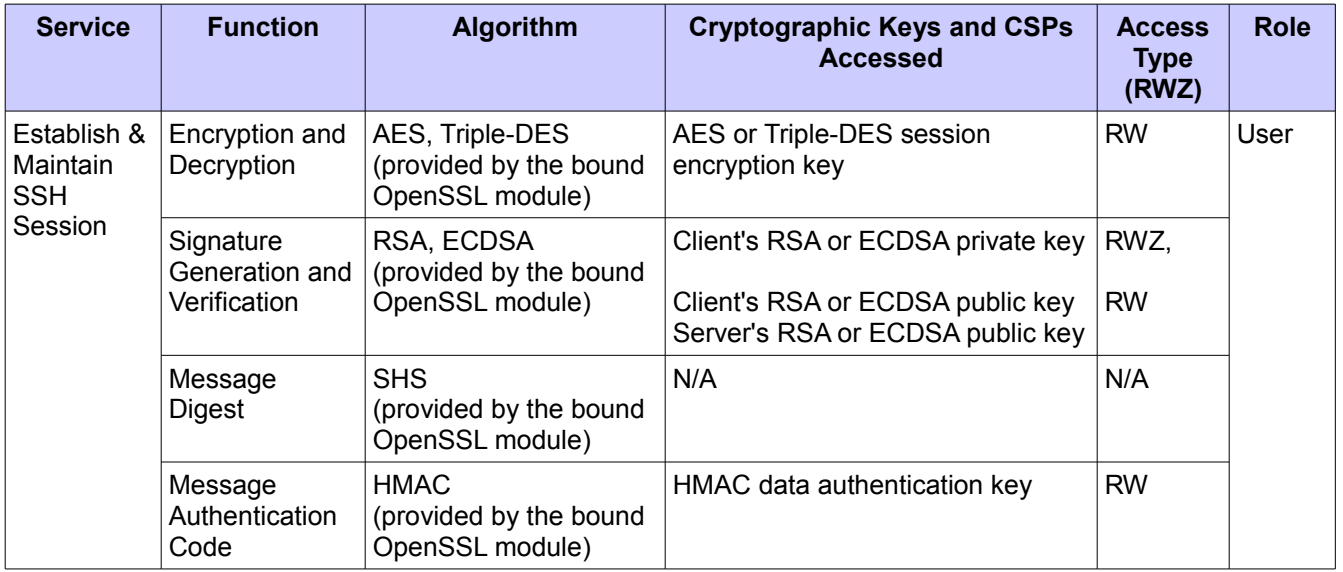

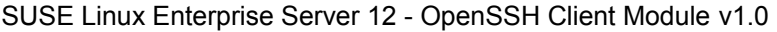

FIPS 140-2 Non-Proprietary Security Policy

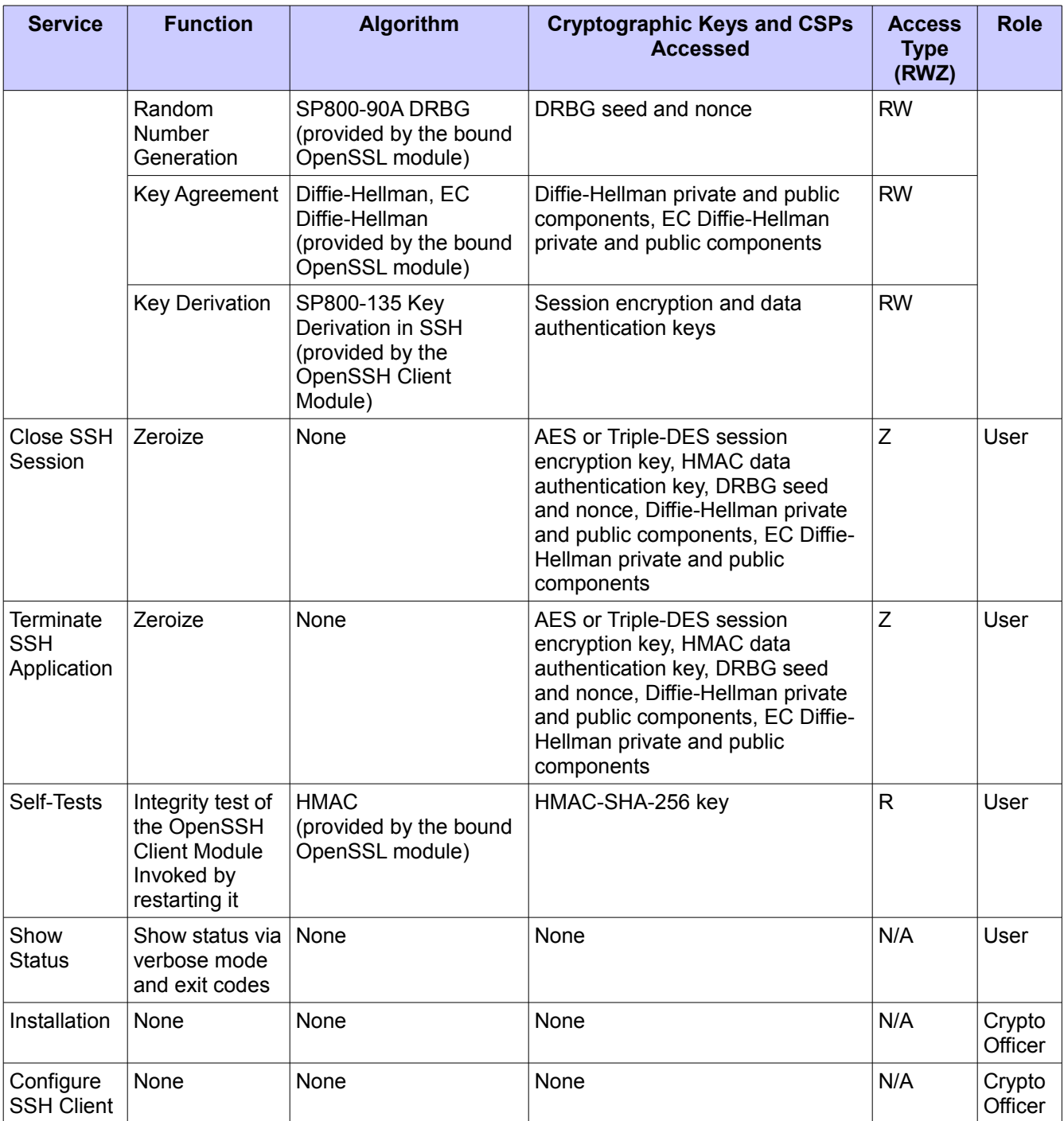

*Table 9. Services available in FIPS Approved mode*

The following table lists the services available in non-Approved mode (please refer to Table 5 and 6 for non-Approved key sizes and usage of the non-Approved algorithms). The module enforces the separation of keys or CSPs between the Approved mode and non-Approved mode.

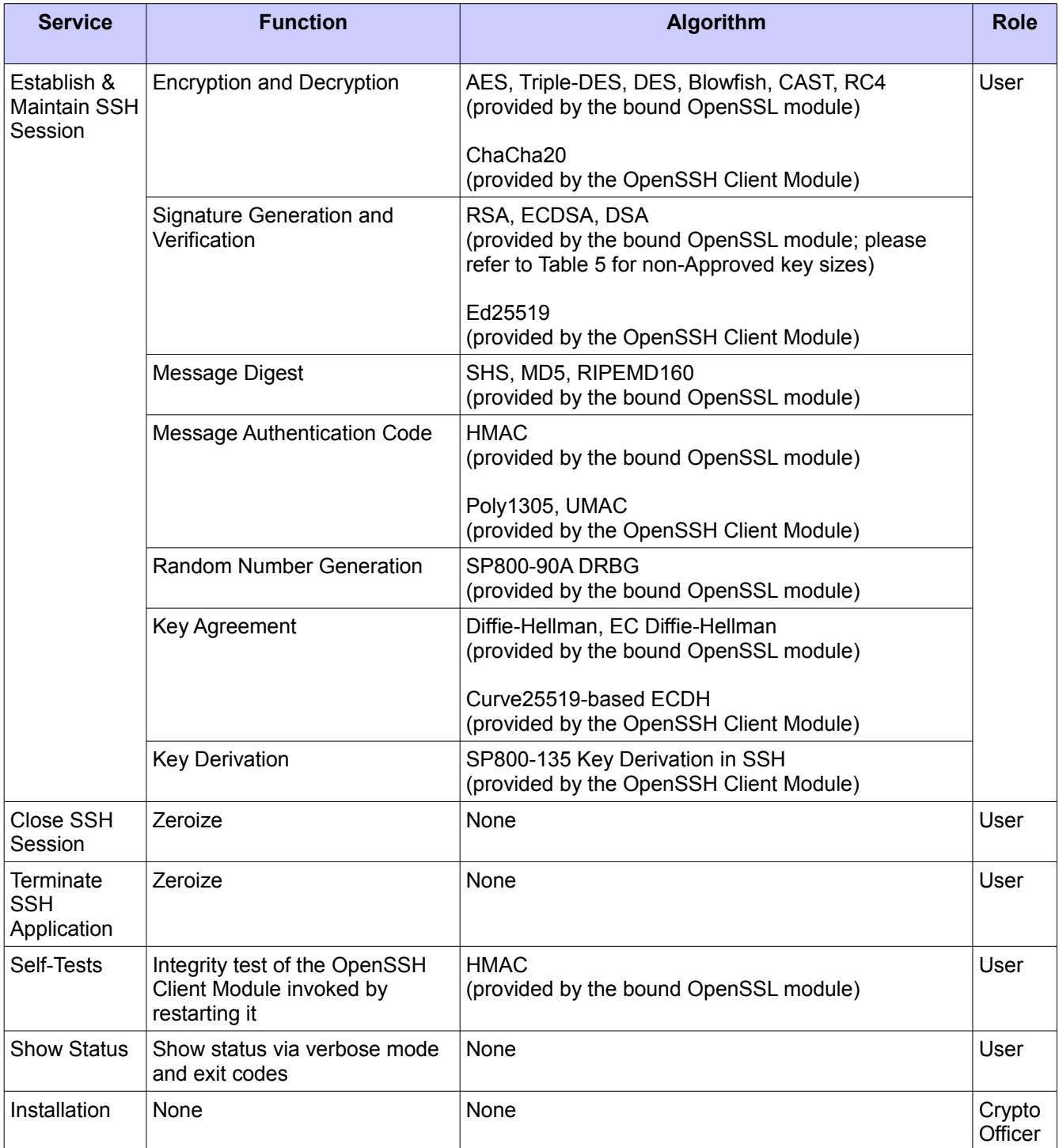

| <b>Service</b>                 | <b>Function</b> | <b>Algorithm</b> | <b>Role</b>       |
|--------------------------------|-----------------|------------------|-------------------|
| Configure<br><b>SSH Client</b> | None            | None             | Crypto<br>Officer |

*Table 9A. Services available in non-Approved mode*

#### **3.2.1. Operator Authentication**

At security level 1, authentication is neither required nor employed. The role is implicitly assumed on entry.

### **3.3. Mechanism and Strength of Authentication**

At security level 1, authentication is not required.

# **4. Physical Security**

This Module is comprised of software only and thus does not claim any physical security.

# **5. Operational Environment**

This Module will operate in a modifiable operational environment per the FIPS 140-2 definition.

### **5.1. Policies**

The operating system shall be restricted to a single operator mode of operation (i.e., concurrent operators are explicitly excluded).

The operator that makes use of the cryptographic module is the single user, even when the application is serving multiple clients.

In the FIPS approved mode, the ptrace(2) system call, the debugger (gdb(1)) and strace(1) shall not be used. In addition, other tracing mechanisms offered by the Linux environment, such as ftrace or systemtap shall not be used.

# **6. Cryptographic Key Management**

The following table identifies the cryptographic keys and Critical Security Parameters (CSPs) used within the Module. Cryptographic keys and CSPs are never output from the Module in plaintext. An Approved key generation method is used to generate keys and CSPs.

#### **6.1. Key Life Cycle Table**

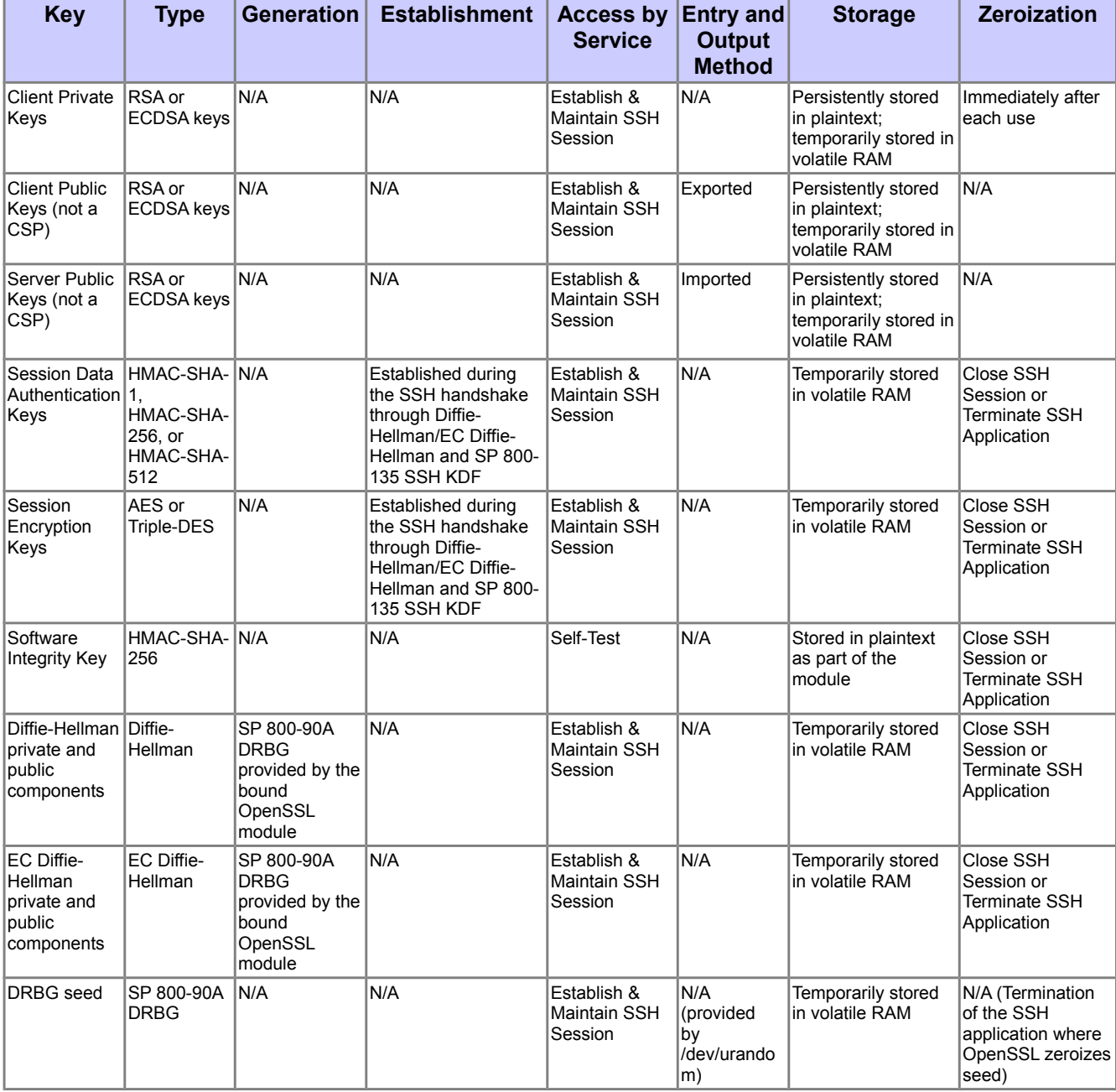

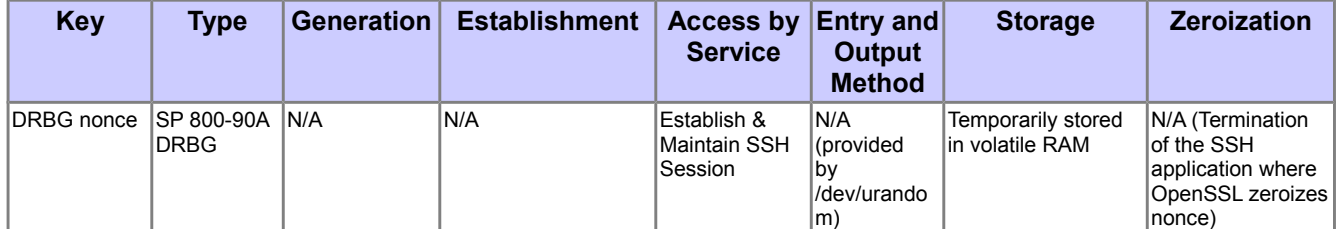

*Table 10. Key Life Cycle*

Notes:

The Module ships without containing any keys and CSPs. When the Module is configured, the Crypto Officer generates a ECDSA or RSA private/public key pair that is stored in plaintext form in keystore files in the filesystem.

A Crypto Officer or User adds server's public keys to the ~/.ssh/known\_hosts file using the ssh-keyscan utility or manually adding the public keys. If the ssh\_keyscan utility is used, the Crypto Officer or User must verify the keys are correct to prevent a man-in-the-middle attack.

The server's public key is associated with the correct entity as each key is associated with its relevant hostname, or IPv4 address as a lookup index. Moreover, using an incorrect public key results in failure to establish a valid session as the corresponding private key cannot correctly authenticate against an incorrect public key.

The only key management operations during initial configuration include generating the client's public-private key pair and storing client's public keys in the ~/.ssh/, which is out of scope for this validation.

The client's public key is only sent to the server and the Module does not use it for cryptographic purposes.

Diffie-Hellman or EC Diffie-Hellman key agreement is invoked at the beginning of a session as well as after each 1 GB of data transfer or 1 hour of operation, whichever occurs first.

Persistently stored secret and private keys are out of scope, but may be zeroized using a FIPS140-2 approved mechanism to clear data on hard disks.

### **6.2. Key Zeroization**

For volatile memory, memset is included in deallocation operations. There are no restriction when zeroizing any cryptographic keys and CSPs. The OpenSSH Client Module calls the appropriate destruction functions from the OpenSSL module API.

### **6.3. Random Number Generation**

The Module uses a FIPS-Approved, SP 800-90A compliant Deterministic Random Bit Generator (known as SP 800-90A DRBG). It is provided by the SUSE Linux Enterprise Server 12 - OpenSSL Module v2.0, to which this OpenSSH Client Module is bound. It is seeded by the Linux kernel.

The Linux kernel offers /dev/urandom as a source of random numbers for seeding the DRBG. The Linux kernel initializes these pseudo device at system startup.

When the environment variable of SSH\_USE\_STRONG\_RNG is used, the seed source of /dev/random is selected. This environment variable must have a positive integer greater than or equal to 6 to be honored. That integer value specifies the number of bytes obtained from /dev/random and mixed into the DRBG state via the OpenSSL RNG RAND\_add API call.

For the details of SP 800-90A DRBG implementation in the OpenSSL module and its seed sources, please refer to the SUSE Linux Enterprise Server 12 - OpenSSL Module v2.0 FIPS 140-2 Security Policy, Section 6.1, "Random Number Generation."

The OpenSSL module performs Continuous Random Number Generation Test (CRNGT) on the output of the SP 800-90A DRBG to ensure that consecutive random numbers do not repeat. The CRNGT on the random numbers for seeding the DRBG is performed by the kernel.

# **7. Electromagnetic Interference/Electromagnetic Compatibility (EMI/EMC)**

The test platform that runs the Module meets the requirements of 47 CFR FCC PART 15, Subpart B, Class A (Business use)

## **8. Self Tests**

FIPS 140-2 requires that the Module perform self tests to ensure the integrity of the module and the correctness of the cryptographic functionality at startup. In addition, some functions require continuous verification of function, such as the random number generator. All of these tests are listed and described in this section.

#### **8.1. Power-Up Tests**

No operator intervention is required during the running of the self tests. Input, output and cryptographic functions cannot be performed while the Module is in a self-test or error state. If the power-up self-tests fail, subsequent calls to the Module will also fail – thus no further cryptographic operation is possible.

See section 9.3 for descriptions of possible self test errors and recovery procedures.

The power-up and conditional self tests of the cryptographic algorithms are entirely performed by the bound OpenSSL module.

#### **8.1.1. Software Integrity Test Details**

The OpenSSH Client Module checks its integrity automatically at startup. It uses the HMAC-SHA-256 algorithm (provided by the OpenSSL module) to calculate the HMAC value of the OpenSSH client application binary file and then compares the value with the value stored in the HMAC integrity verification file. If the two values match, the module passes the integrity test. Otherwise, it fails the integrity test.

## **9. Guidance**

NOTE: The Module requires that a copy of a FIPS 140-2 validated version of the SUSE Linux Enterprise Server 12 - OpenSSL Module v2.0 be installed on the same operational environment.

### **9.1. Crypto Officer Guidance**

The version of the RPMs containing the validated module is stated in section 1, above. The integrity of the RPM is automatically verified during the installation and the crypto officer shall not install the RPM file if the RPM tool indicates an integrity error. In addition, the OpenSSL module referenced in section 1 must be installed according to its Security Policy.

The RPM package of the Module can be installed by standard tools recommended for the installation of RPM packages on a SUSE Linux system.

To bring the module into FIPS Approved mode, perform the following:

- 1. Install the dracut-fips package:
	- # zypper install dracut-fips
- 2. Recreate the INITRAMFS image:

# dracut -f

After regenerating the initrd, the crypto officer has to append the following string to the kernel command line by changing the setting in the boot loader:

fips=1

After editing the configuration file, please run the following command to change the setting in the boot loader:

```
 grub2-mkconfig -o /boot/grub2/grub.cfg
```
If /boot or /boot/efi resides on a separate partition, the kernel parameter boot=<partition of /boot or /boot/efi> must be supplied. The partition can be identified with the command "df /boot" or "df /boot/efi" respectively. For example:

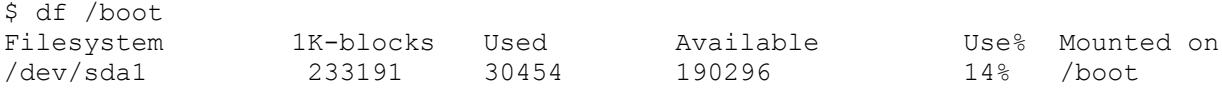

The partition of /boot is located on /dev/sda1 in this example. Therefore, the following string needs to be appended to the kernel command line:

"boot=/dev/sda1"

Reboot to apply these settings.

In addition to the configuration of the kernel, the OpenSSH client configuration should contain the following rules:

- Either no "Ciphers" option or the option with a subset out of "aes128-ctr, aes192-ctr, aes256-ctr, aes128 gcm@openssh.com, aes256-gcm@openssh.com, aes128-cbc, 3des-cbc, aes192-cbc, aes256-cbc, rijndael-cbc@lysator.liu.se" - please note that any other cipher option is not allowed by the OpenSSH Client Module in FIPS Approved mode.
- Either no "MACs" option or the option with a subset out of "hmac-sha1-etm@openssh.com, hmac-sha2- 256-etm@openssh.com, hmac-sha2-512-etm@openssh.com, hmac-sha1, hmac-sha2-256, hmac-sha2- 512" – please note that any other MAC option is not allowed by the OpenSSH Client Module in FIPS

Approved mode.

- Either no "KexAlgorithms" options or the option with a subset out of "diffie-hellman-group14-sha1, diffiehellman-group-exchange-sha1, diffie-hellman-group-exchange-sha256, ecdh-sha2-nistp256, ecdh-sha2 nistp384, ecdh-sha2-nistp521" - please note that any other KexAlgorithms option is not allowed by the OpenSSH Client Module in FIPS Approved mode.
- "Protocol 2" must be specified please note that protocol version 1 is disabled in FIPS Approved mode.
- Remove or do not configure DSA host keys as OpenSSH only supports 1024 bit DSA keys which is disallowed according to SP 800-131A. The crypto office should inform the user not to use DSA keys for user authentication.
- Remove or do not configure Ed25519 host keys as Ed25519 keys are not allowed in FIPS Approved mode. The crypto office should inform the user to not use Ed25519 keys for user authentication.
- When re-generating RSA host keys, the crypto officer should generate RSA keys with a size of 2048 bit or 3072 bit according to SP 800-131A. The crypto officer should inform the user not to use RSA keys with key sizes other than 2048 bits or 3072 bits.

Restart the OpenSSH client application (ssh) for changes to take effect.

A client public-private key pair that can be used for non-interactive authentication of a user to a server can be generated using 'ssh-keygen'. See the ssh-keygen(1) man page for documentation and setup instructions.

The OpenSSH client maintains a list of known servers and their public keys in /etc/ssh/ssh\_known\_hosts and per-user in ~/.ssh/known\_hosts, which the crypto officer can install keys of known servers into. If any of these files is pre-populated using ssh-keyscan, the list of known public keys must be verified against a trusted source.

#### **9.1.1. Configuration Changes and FIPS Approved Mode**

Use care whenever making configuration changes that could potentially prevent access to the fips\_enabled flag (fips=1) in the file /proc/sys/crypto/fips\_enabled. If the Module does not detect this flag during initialization, it does not enable the FIPS Approved mode.

#### **9.2. User Guidance**

See the ssh(1) man page for general usage documentation of the ssh client.

When connecting to an unknown server, the user will be prompted to verify a fingerprint of the server's public key. This must be done by consulting a trusted source.

### **9.3. Handling Self Test Errors**

OpenSSL self test failures will prevent the OpenSSH Client Module from operating. See the Guidance section in the SUSE Linux Enterprise Server 12 - OpenSSL Module v2.0 FIPS 140-2 Security Policy for instructions on handling OpenSSL self test failures.

The OpenSSH Client Module self test only consists of the software integrity test. If the integrity test fails, the Module enters an error state. The only recovery from this type of failure is to reload the SUSE Linux Enterprise Server 12 - OpenSSH Client Module. If you downloaded the software, verify the package hash to confirm a proper download.

# **10. Mitigation of Other Attacks**

The cryptographic Module is not designed to mitigate any specific attacks.

# **11. Glossary and Abbreviations**

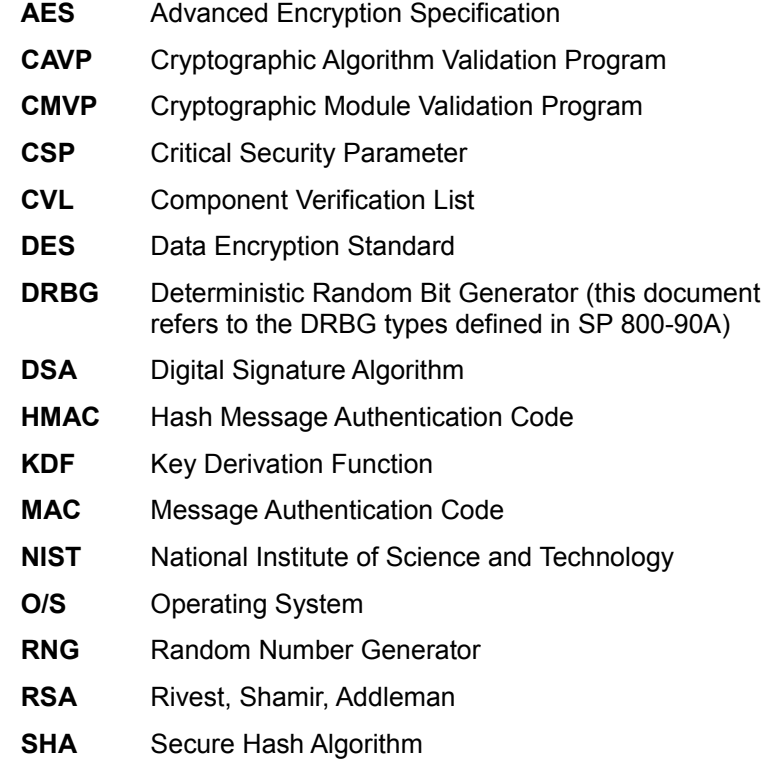

- **SHS** Secure Hash Standard
- **SSH** Secure Shell

*Table 11, Abbreviations*

## **12. References**

[1] FIPS 140-2 Standard,<http://csrc.nist.gov/groups/STM/cmvp/standards.html>

[2] FIPS 140-2 Implementation Guidance,<http://csrc.nist.gov/groups/STM/cmvp/standards.html>

[3] FIPS 140-2 Derived Test Requirements, http://csrc.nist.gov/groups/STM/cmvp/standards.html

[4] FIPS 197 Advanced Encryption Standard,<http://csrc.nist.gov/publications/PubsFIPS.html>

[5] FIPS 180-4 Secure Hash Standard,<http://csrc.nist.gov/publications/PubsFIPS.html>

[6] FIPS 198-1 The Keyed-Hash Message Authentication Code (HMAC), <http://csrc.nist.gov/publications/PubsFIPS.html>

[7] FIPS 186-4 Digital Signature Standard (DSS), <http://csrc.nist.gov/publications/PubsFIPS.html>

[8] NIST SP 800-67 Revision 1, Recommendation for the Triple Data Encryption Algorithm (TDEA) Block Cipher, <http://csrc.nist.gov/publications/PubsFIPS.html>

[9] NIST SP 800-56A, Recommendation for Pair-Wise Key Establishment Schemes using Discrete Logarithm Cryptography (Revised),<http://csrc.nist.gov/publications/PubsFIPS.html>

[10] NIST SP 800-90A, Recommendation for Random Number Generation Using Deterministic Random Bit Generators,<http://csrc.nist.gov/publications/PubsFIPS.html>

[11] NIST SP 800-131A, Recommendation for Transitioning the Use of Cryptographic Algorithms and Key Lengths,<http://csrc.nist.gov/publications/PubsFIPS.html>

[12] NIST SP 800-135 Revision 1, Recommendation for Existing Application-Specific Key Derivation Functions, <http://csrc.nist.gov/publications/PubsFIPS.html>

[13] OpenSSH client man pages regarding ssh(1)